## **INSERIMENTO E CONDIVISIONE DI DOCUMENTI IN ARGO DidUp**

La procedura descritta di seguito è valida per inserire e condividere nella Bacheca un qualunque documento ufficiale. In particolare si riferisce all'inserimento del **Piano di lavoro individuale (PDL) e della Programmazione delle attività didattiche del Consiglio di classe (PCC)**.

Prestare attenzione all'inserimento dei documenti in quanto potrebbe essere impossibile eliminarli (vedi di seguito a proposito della PCC).

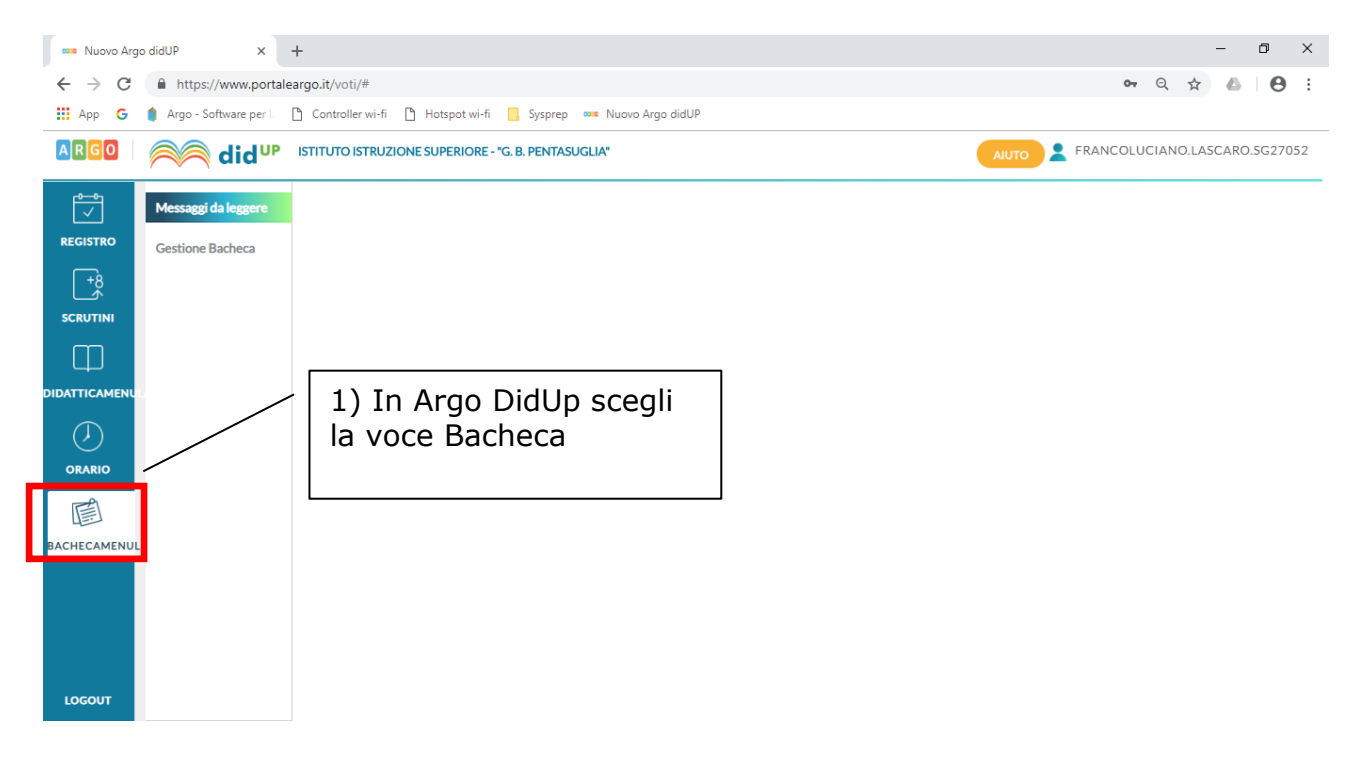

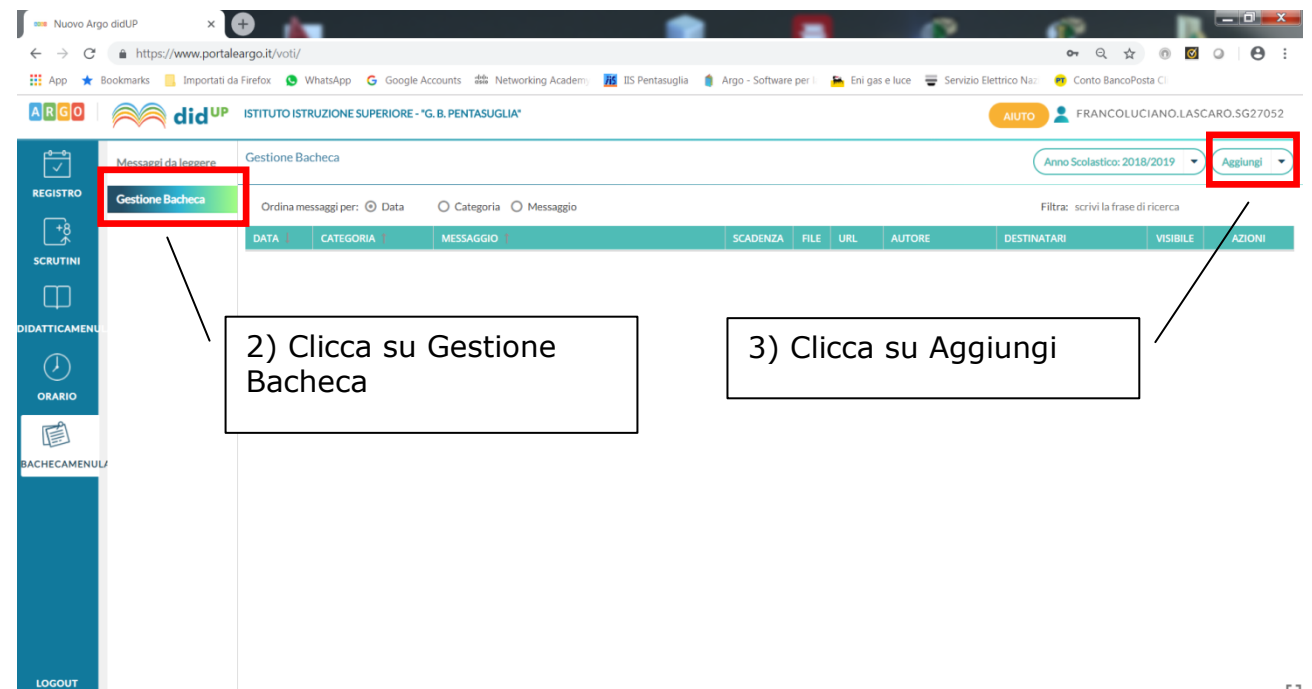

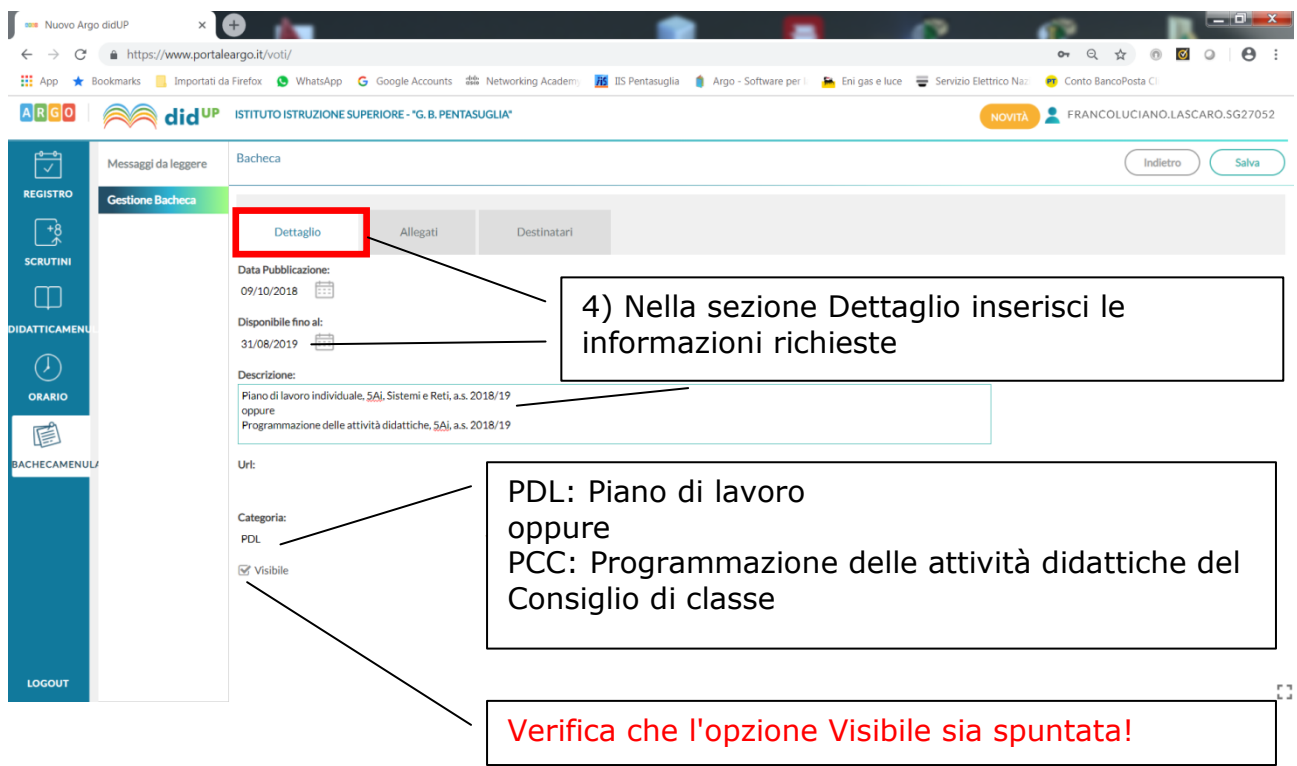

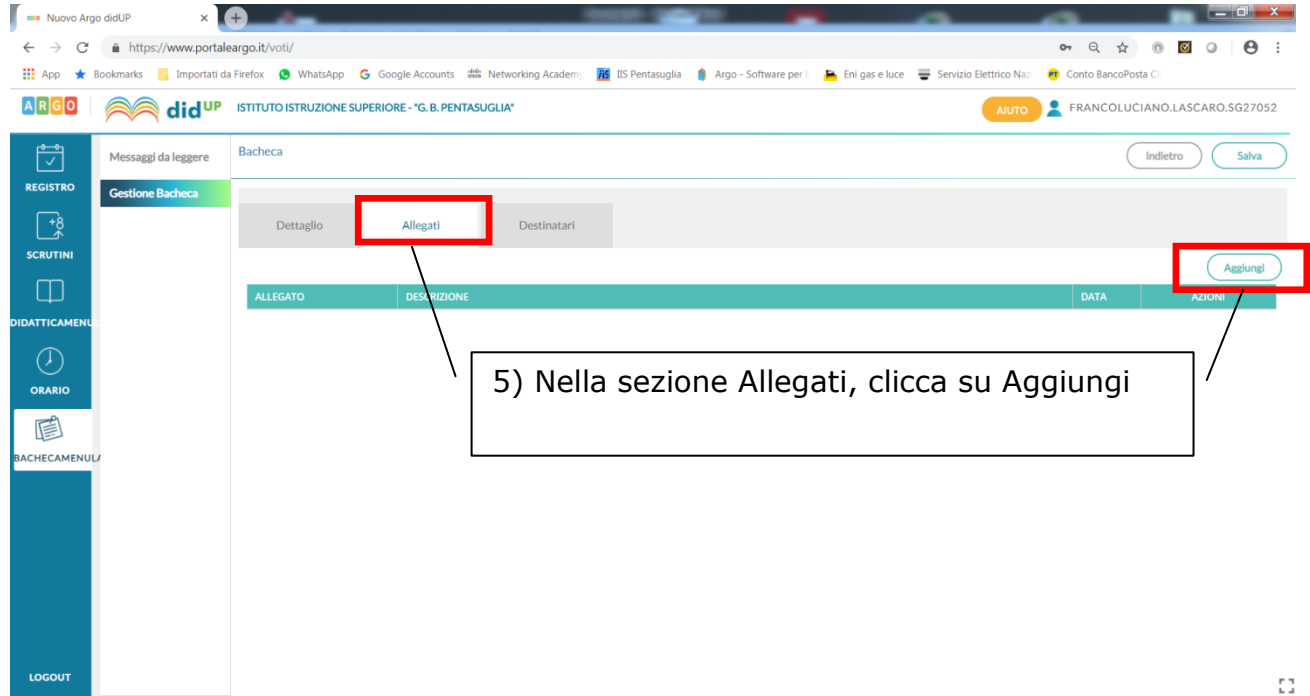

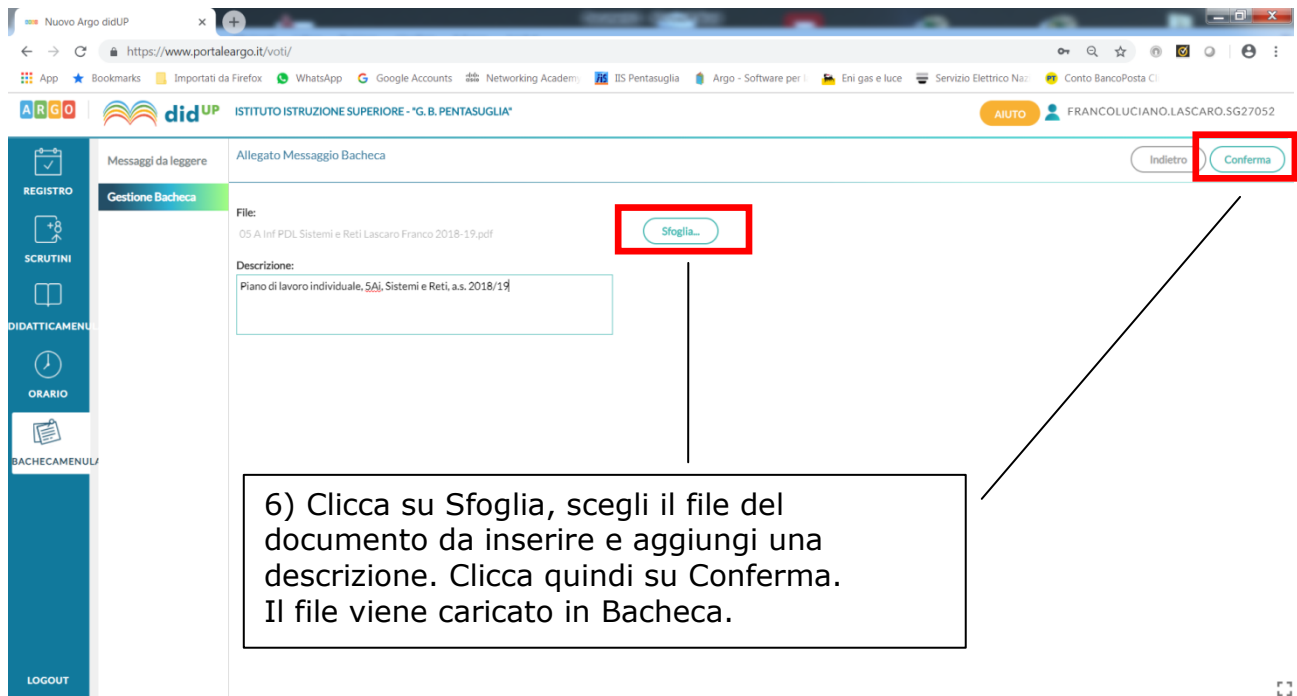

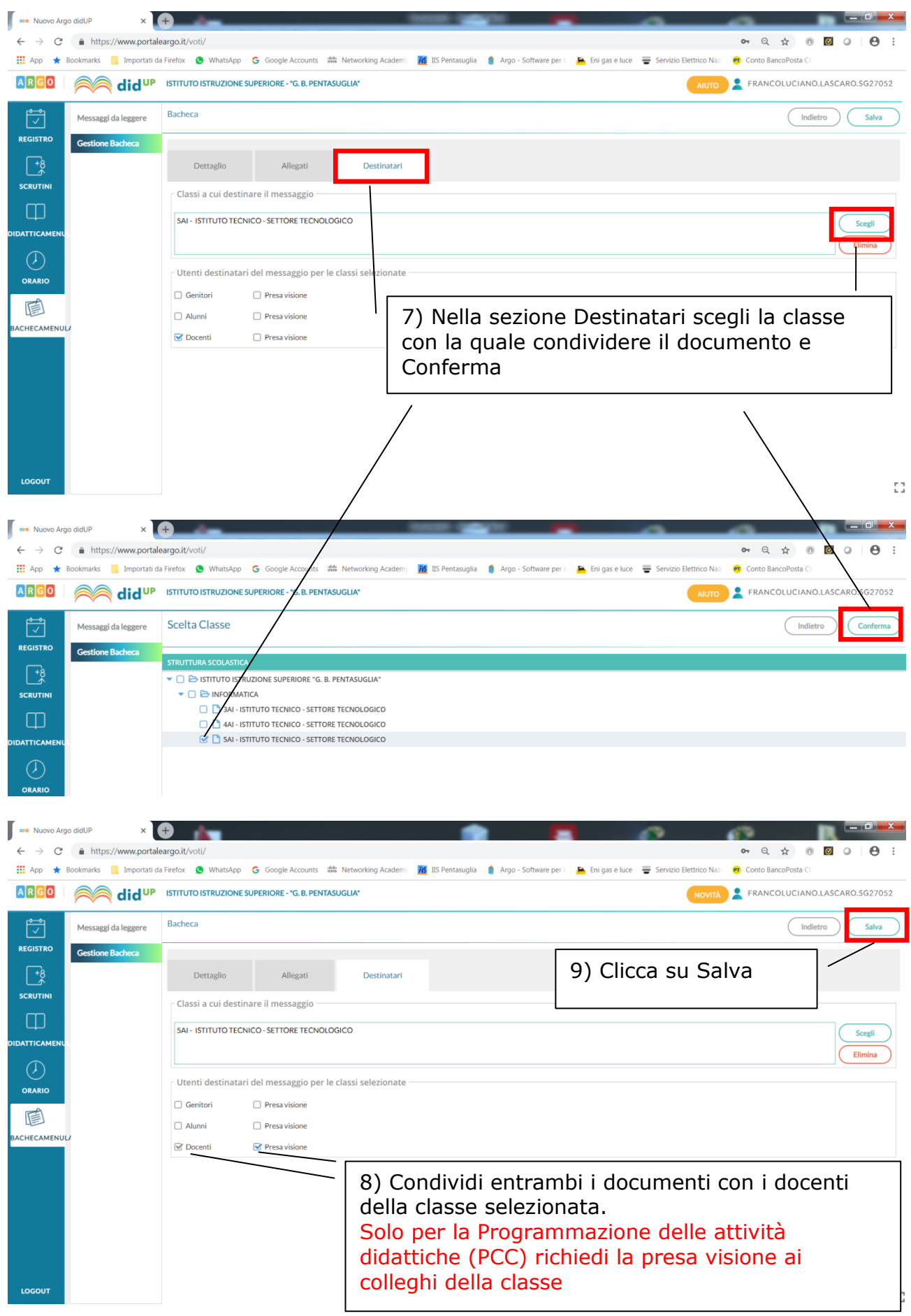

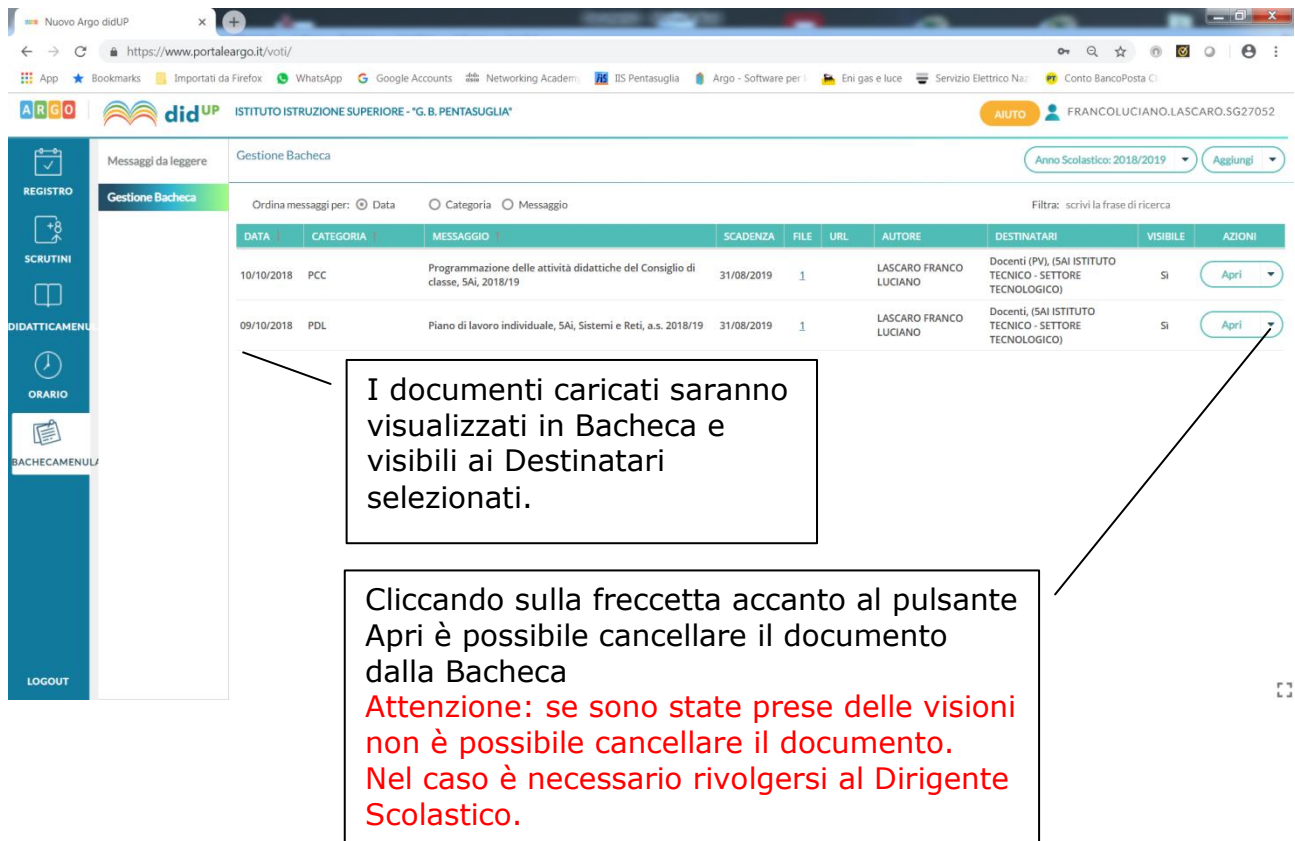

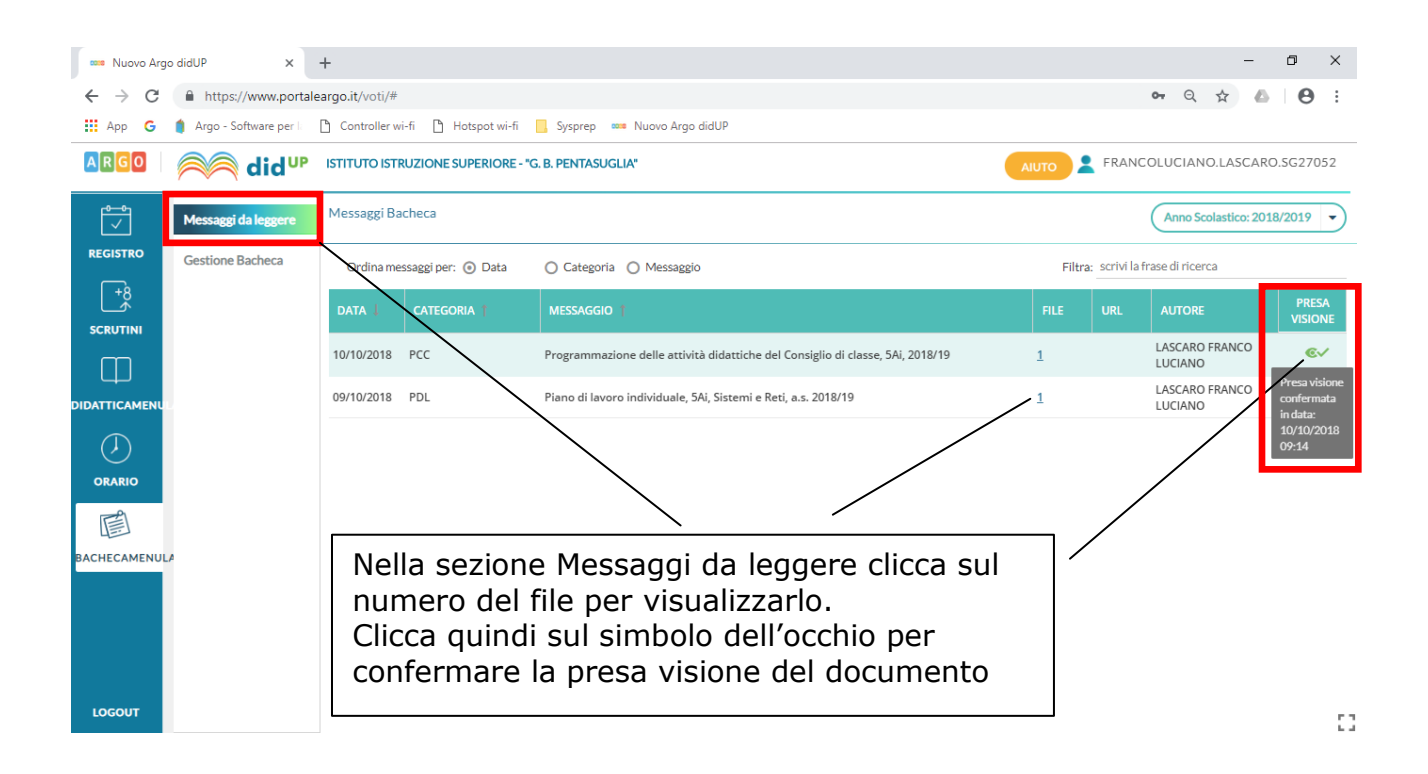

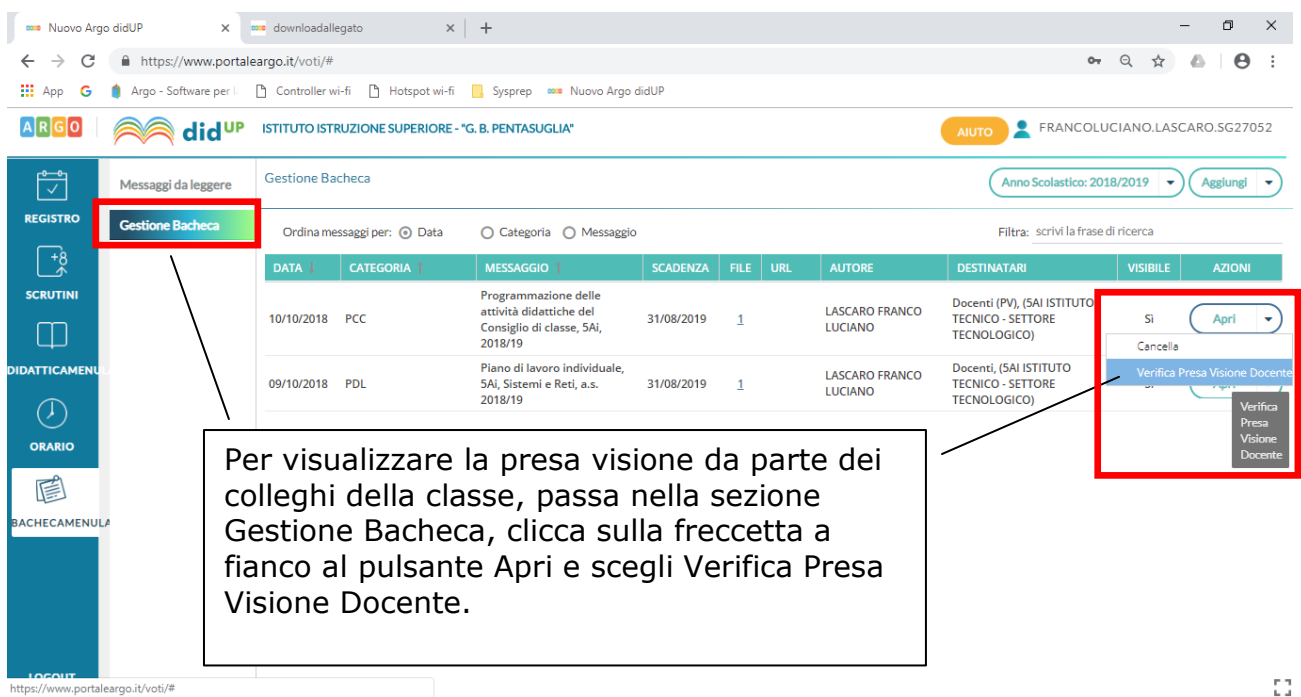

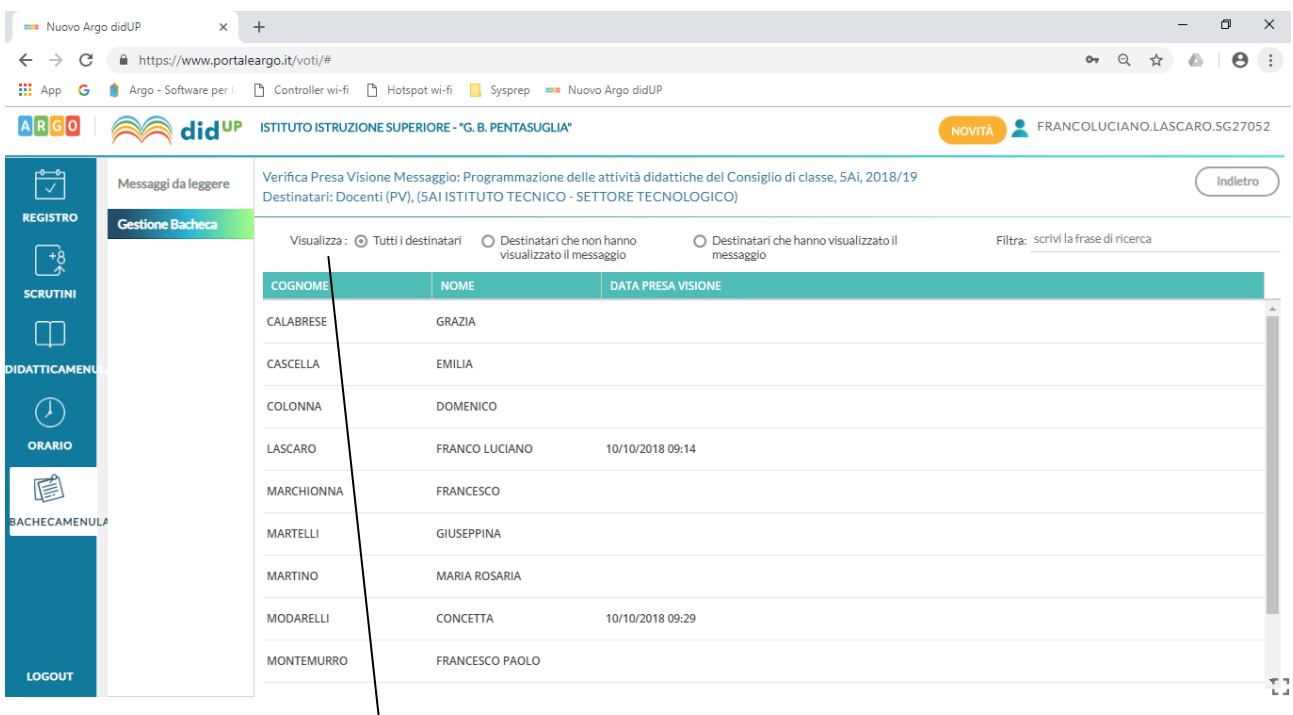

Scegliendo la relativa opzione sarà visualizzato l'elenco dei docenti che hanno e/o non hanno preso visione del documento.